## **PRIMO ACCESSO A ''CLASSROOM''**

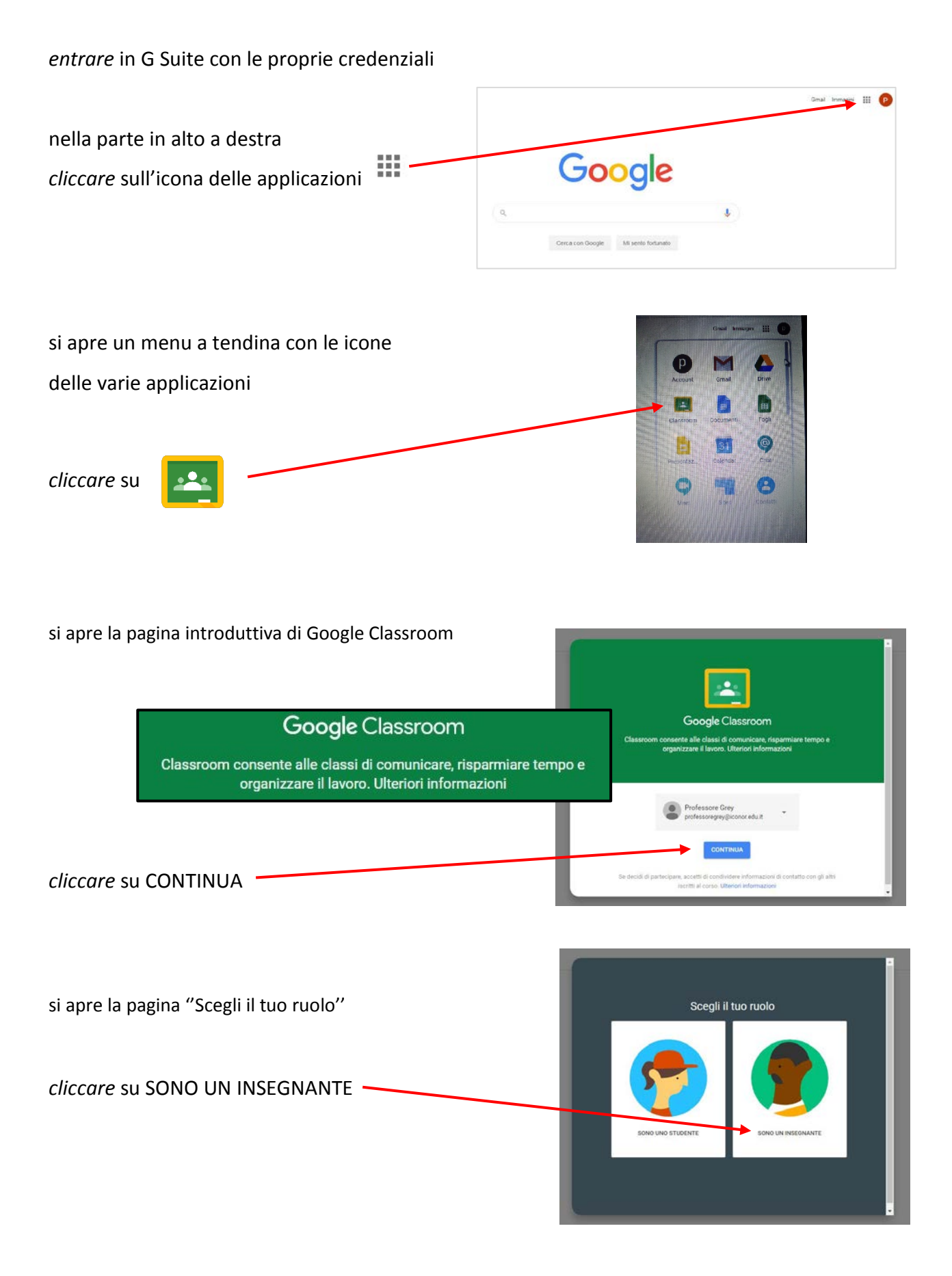

## **CREARE UN CORSO (Classe)**

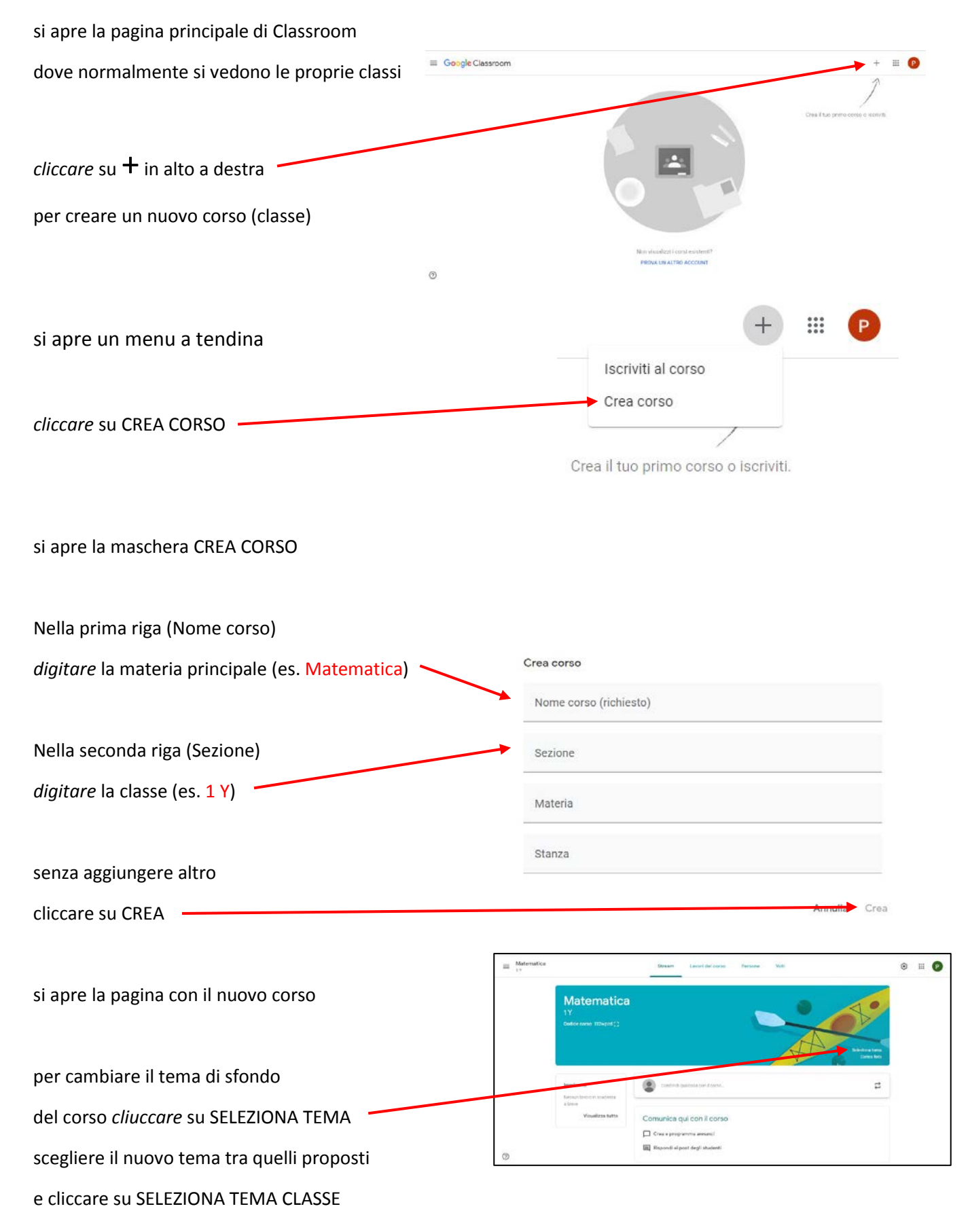

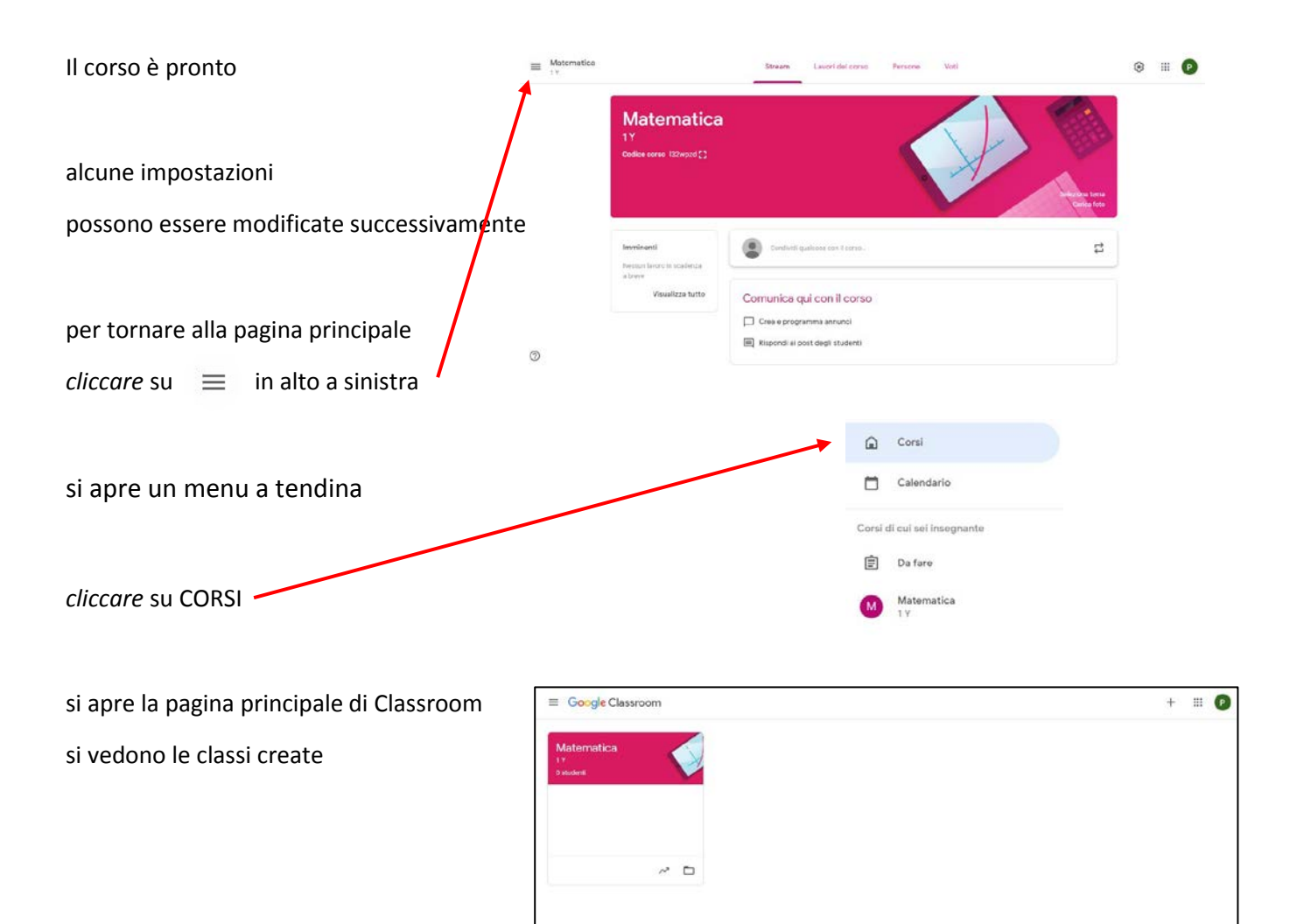